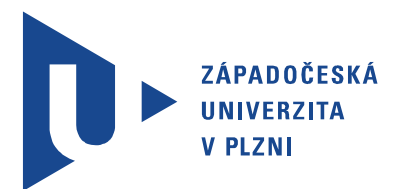

Fakulta elektrotechnická Katedra aplikované elektroniky a telekomunikací

## Bakalářská práce

Elektromechanické doplňky kolejiště

Autor práce: Jindřich Hess Vedoucí práce: Ing. Petr Weissar, Ph.D. Plzeň 2012 ZÁPADOČESKÁ UNIVERZITA V PLZNI Fakulta elektrotechnická Akademický rok: 2011/2012

### ZADÁNÍ BAKALÁŘSKÉ PRÁCE

(PROJEKTU, UMĚLECKÉHO DÍLA, UMĚLECKÉHO VÝKONU)

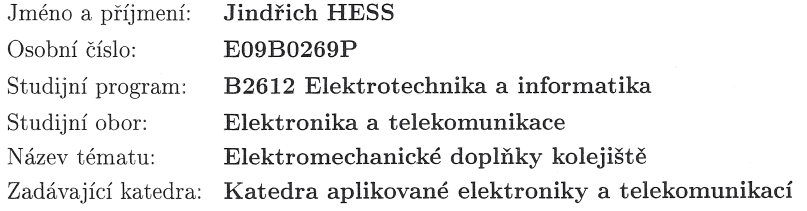

#### Zásady pro vypracování:

Pro modelové kolejiště KAE navrhněte a realizujte následující doplňky:

- 1. Náhrada přestavníků výměn pomocí serva
- 2. Pohon mechanických závor
- 3. Programovací kolej pro DCC dekodéry

Ve všech případech uvažte stávající infrastrukturu řízení kolejiště.

Rozsah grafických prací: podle doporučení vedoucího Rozsah pracovní zprávy:  $20 - 30$  stran Forma zpracování bakalářské práce: tištěná/elektronická Seznam odborné literatury:

Student si vhodnou literaturu vyhledá v dostupných pramenech podle doporučení vedoucího práce.

Vedoucí bakalářské práce:

Konzultant bakalářské práce:

Datum zadání bakalářské práce: Termín odevzdání bakalářské práce: 3. června 2012

Ing. Petr Weissar, Ph.D. Katedra aplikované elektroniky a telekomunikací Ing. Petr Weissar, Ph.D. Katedra aplikované elektroniky a telekomunikací

17. října 2011

Doc. Ing. Jiří Hammerbauer, Ph.D. děkan

V Plzni dne 17. října 2011

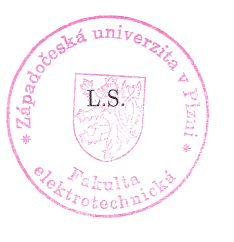

Doc. Dr. Ing. Vjačeslav Georgiev vedoucí katedry

### Abstrakt

Bakalářská práce popisuje možnost konstrukce přestavníků výměn a mechanických závor pomocí serva. Stávající konstrukce přestavníků s použitím memory-wire jsou nahrazeny konstrukcemi se servem. Mechanické závory jsou poháněny také servem. Jsou zde shrnuty vlastnosti serva a jeho výhody. V poslední řadě se práce zabývá řešením programovací koleje pro DCC dekodéry.

#### Klíčová slova

Přestavník výměn, memory-wire, servo, mechanické závory, dekodér, ESU SwitchPilot servo, programovací kolej, DCC, kolejiště, mikroprocesor, paket

### Abstract

Hess, Jindřich. Electromechanical accessories of model railway [Elektromechanické doplňky kolejiště. Pilsen, 2012. Bachelor thesis (in Czech). University of West Bohemia. Faculty of Electrical Engineering. Department of Applied Electronics and Telecommunications. Supervisor: Petr Weissar

The thesis describes the option of railroad switch and mechanical crossing barrier construction using servo. Current railroad switch constructions using memory-wire are replaced by constructions using servo. Mechanical crossing barriers are actuated by servo too. At the end the thesis deals with solving a programming rail for DCC decoders.

#### Keywords

Railroad switch, memory-wire, servo, mechanical crossing barrier, decoder, ESU Switch-Pilot servo, programming rail, DCC, railway, microprocessor, packet

### Prohlášení

Předkládám tímto k posouzení a obhajobě bakalářskou práci, zpracovanou na závěr studia na Fakultě elektrotechnické Západočeské univerzity v Plzni.

Prohlašuji, že jsem svou závěrečnou práci vypracoval samostatně pod vedením vedoucího bakalářské práce a s použitím odborné literatury a dalších informačních zdrojů, které jsou všechny citovány v práci a uvedeny v seznamu literatury na konci práce. Jako autor uvedené bakalářské práce dále prohlašuji, že v souvislosti s vytvořením této závěrečné práce jsem neporušil autorská práva třetích osob, zejména jsem nezasáhl nedovoleným způsobem do cizích autorských práv osobnostních a jsem si plně vědom následků porušení ustanovení *§* 11 a následujících autorského zákona č. 121/2000 Sb., včetně možných trestněprávních důsledků vyplývajících z ustanovení *§* 270 trestního zákona č. 40/2009 Sb.

Také prohlašuji, že veškerý software, použitý při řešení této bakalářské práce, je legální.

V Plzni dne 8. června 2012

Jindřich Hess

. . . . . . . . . . . . . . . . . . . . . . . . . . . . . . . . . . . . . .

Podpis

## Obsah

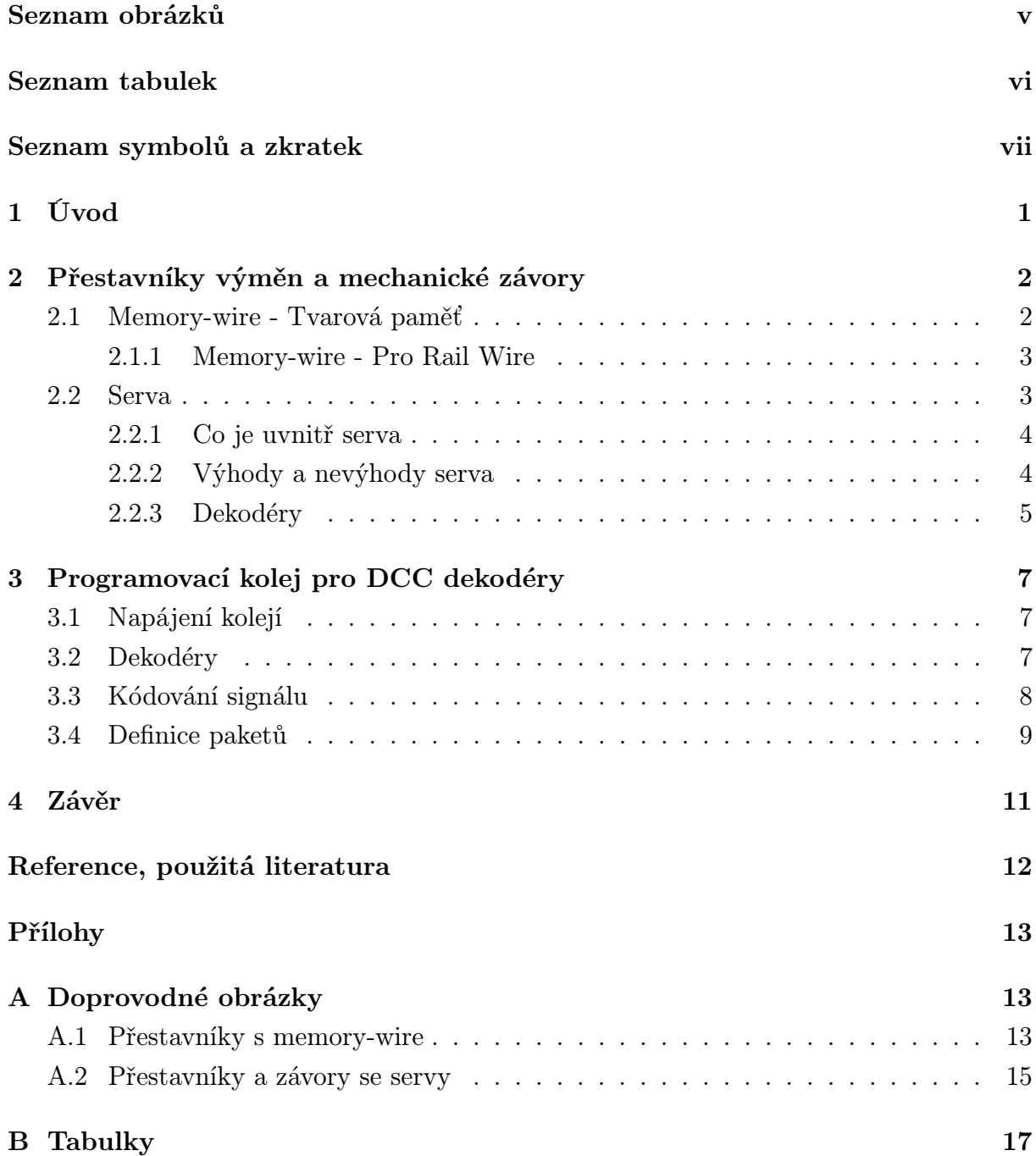

## Seznam obrázků

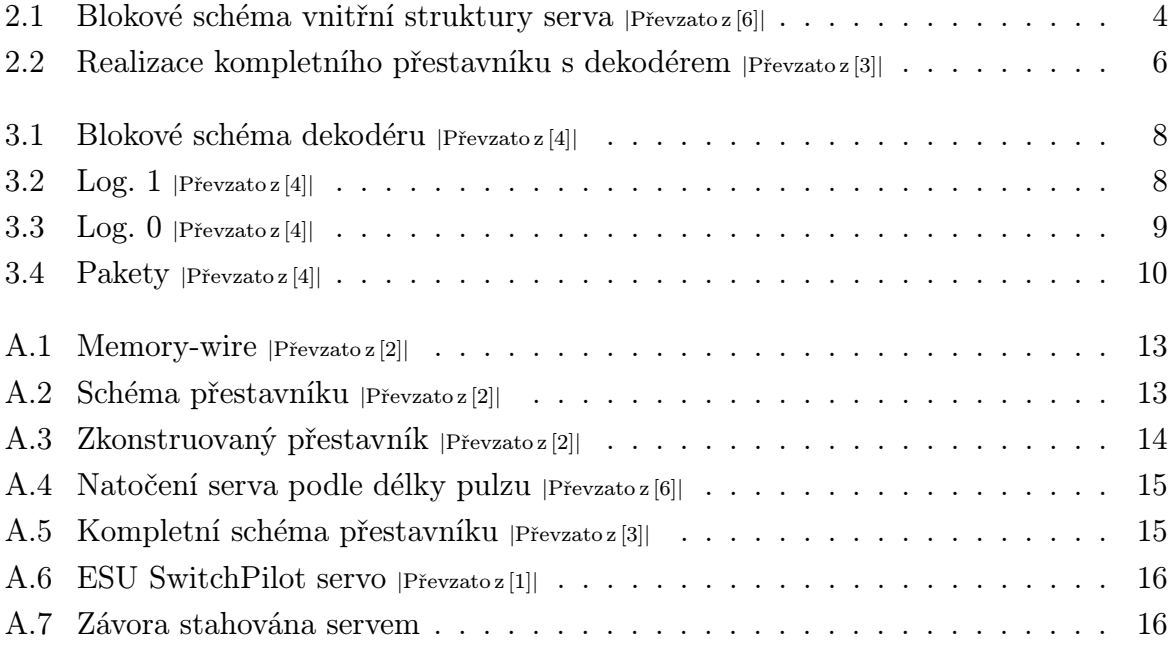

## Seznam tabulek

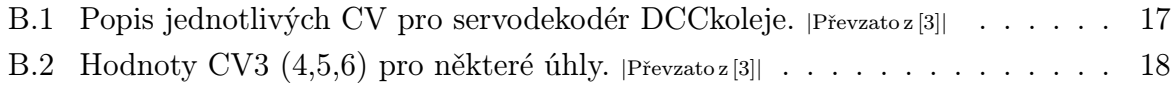

# Seznam symbolů a zkratek

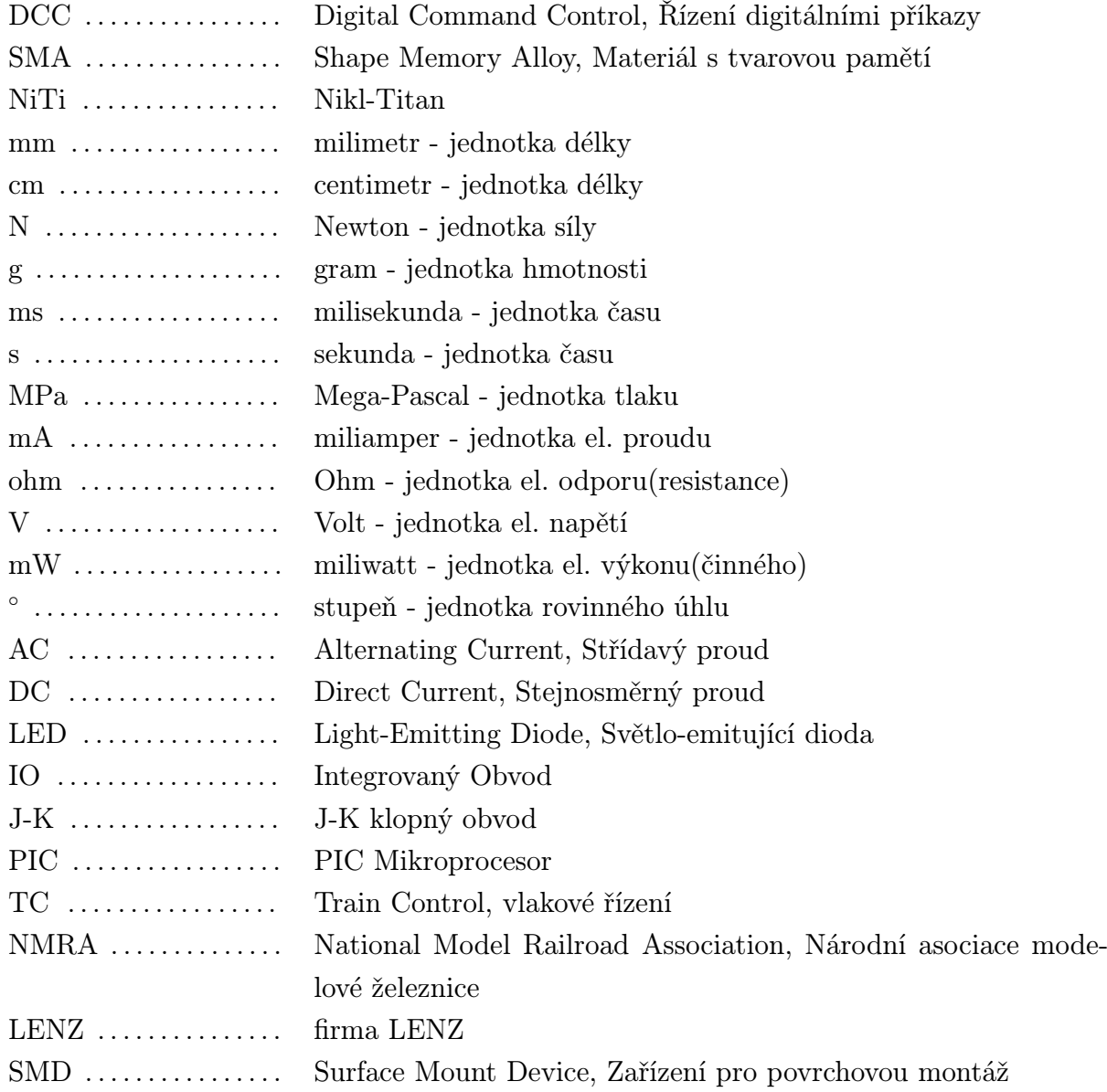

# 1

## Úvod

Cílem této práce je přehled stávajícího řešení přestavníků výměn s použitím memorywire a jeho nového řešení s použitím serva a také přehled DCC kolejiště a dekodérů.

Dříve bylo velmi rozšířené analogové ovládání "vláčků", bylo jednoduché, ale mělo i své nevýhody. Při větším množství lokomotiv na kolejišti nebylo možné určit, jak se která má chovat. Proto pro vizuální efekt bylo zapotřebí udělat kolejiště z většího počtu izolovaných kolejišť. Tuto velkou nevýhodu odstraňuje právě DCC řízení.

U DCC řízení má každá lokomotiva svůj vlastní dekodér, který lze na izolované programovací koleji nastavit pro každou lokomotivu jinak. Odpadá problém s izolováním menších kolejišť a můžeme postavit jedno velké kolejiště, které bude ovládat DCC centrála.

Pohled na řízení přestavníků je stejný jako na řízení celého kolejiště. Úplně první druh řízení byl čistě manuální - ruční přehazování výhybek a závor na přejezdech. A pak se začalo přecházet na elektrické řízení. Různé elektromotorické přestavníky (dříve hlučné), přestavníky založeny na "paměťovém drátku" memory-wire a na servech.

Je mnoho možností, jak si poradit. A tato práce odhaluje některé z nich.

## Přestavníky výměn a mechanické závory

#### 2.1 Memory-wire - Tvarová paměť

Jednou z možností, jak vyrobit vlastní model přestavníku, je použití drátku s pamětí tzv. "Memory-wire". Je to drátek vyrobený z "materiálu s tvarovou pamětí" SMA - Shape Memory Alloy.

Litomyský uvádí kapitolu Základy tvarové paměti z překladu originálu [5] v dokumentu MEMWIRE.pdf(online) [2]: "Slitiny s tvarovou pamětí mění svoji krystalickou strukturu v závislosti na teplotě. Při pokojové teplotě mají martenzitickou krystalovou mřížku, a při definované vyšší teplotě mají austenitickou krystalovou mřížku. Jestliže předmět vyrobený z takovéto slitiny při pokojové teplotě zdeformujeme (natažením, stlačením nebo ohnutím), pak po zahřátí, při přechodu na austenitickou strukturu, nabude své původní tvary. I při opakovaných deformacích se předmět chová tak, jakoby si své původní tvary pamatoval a toto chování dalo i název tomuto jevu - tvarová paměť. Při zopakování jevu ale musíme na předmět vždy znovu působit vnější silou - je to jednosměrná tvarová paměť. Je ale možné dosáhnout i dvousměrného efektu. Materiál je nutné zdeformovat již při výrobě, za zvláštních podmínek, a kovová struktura si pak pamatuje dva tvary - původní tvar a tvar definovaným způsobem deformovaný. V takovém případě pak předmět vyrobený z tohoto materiálu mění tvar podle teploty a přechází z výchozího do deformovaného stavu a zpět i bez zásahu vnějších sil. Je to vratný děj. Slitiny s tvarovou pamětí lze vyrábět z různých kovů. Složením slitin lze měnit vlastnosti tvarové paměti. Pro naše modelářské účely jsou vhodné slitiny nikl-titanové (NiTi). Mají vysokou pevnost a životnost a také příhodnou velikost elektrického odporu. Kilogramová cena těchto slitin je velmi vysoká, ale při uvážení množství potřebných pro modelářské účely je tento materiál vcelku dostupný. Stejně jako jiné kovy, lze i slitiny s tvarovou pamětí dodávat v různých podobách - jako tyče, trubky, pružiny apod., dokonce z nich lze udělat povlak na jiný materiál, ale pro naše účely je nejvhodnější tenký drát, co do pevnosti srovnatelný s ocelovou strunou."

#### 2.1.1 Memory-wire - Pro Rail Wire

Memory-wire se narozdíl od běžného drátku (z kovů, které vlivem tepla dilatují roztahují se) vlivem tepla zkracuje - probíhá u něj kontrakce. Když se drátek průchodem elektrického proudu zahřeje, dojde k jeho zkrácení, které je možné využít k přestavení polohy (například u výhybky nebo závory). Po vypnutí elektrického proudu se drátek prodlouží na původní délku a přestavovaný mechanismus se může vrátit do výchozí polohy. Pro rychlejší a spolehlivější návrat do původní polohy je možno přidat pružinku, která bude působit proti kontrakci drátku.

V železničním modelářství je specifický typ memory-wire "Pro Rail Wire". Takový drátek má kontrakci cca 1 mm na 3 cm délky. Z toho vyplývá, že pokud potřebujeme přepnout výhybku (jazyk výhybky pro přepnutí urazí 2,3 mm délky), musíme volit délku drátku minimálně 66 mm a navíc ještě cca 20 mm na uchycení. Drátek je vyroben z nikltitanu, ale pro zlepšení mechanických vlastností obsahuje i určité procento mědi. Vydrží zatížení 185 MPa, což odpovídá 2 N (takže přibližně 200g hmotnosti). Jedna z vlastností drátku se nazývá "dvoucestná paměť" - po celou dobu jeho životnosti, což odpovídá několika statisícům cyklů (roztáhnutím a stáhnutím), se nezmění jeho délka jak v chladném stavu, tak ve stavu zahřátém. Proces kontrakce a dilatace drátku (zahřívání a chladnutí) trvá každý okolo 2 sekund, což může působit jako relativně pomalá změna stavu výhybky. Drátek může být napájen DC i AC napětím 3V / 200mA po neomezeně dlouhou dobu. Při překročení napětí drátek sice může fungovat, ale ztrácí své charakteristické vlastnosti.

"Drát Pro-Rail o průměru 0.12 mm, vhodný pro většinu modelářských aplikací má měrný odpor 75 ohm / m (platí ve studeném stavu) a pro plné využití paměťového jevu jím musí procházet proud o velikosti cca 200 mA. Pro stavbu přestavníku je obvykle potřeba 50-150 nm drátku (záleží to hlavně na požadovaném zdvihu), tedy odpor činí 4-12 ohm a potřebný příkon  $(P = R.I^2)$  je 160-480 mW. Takovéto energetické zatížení snadno zvládne každý zdroj pro napájení modelové železnice." takto je uvedeno v MEMWIRE.pdf(online) [2]

Drátek není doporučeno pájet ani svařovat, takové počínání by opět vedlo ke ztrátě vlastností. Proto je vhodné uchytit drátek pomocí svorek a šroubů. Doplňující obrázky jsou přiloženy v příloze A1.

#### 2.2 Serva

Servo (zkrácený název pro servomotor) pro modelářské potřeby je elektrický motorek sloužící pro změny polohy nahrazující práci člověka (pro nás ruční přestavování výhybek či závor). Servo může zařízení polohovat do několika diskrétních poloh nebo také plynule mezi dvěma mezními polohami (náš případ). Serva jsou dostupná v různých provedeních, od "mikroserv" přes běžné velikosti až po "jumbo" serva (větší a silnější).

#### 2.2.1 Co je uvnitř serva

Složení a funkci serva jednoduše popisuje Vlastikd [6] takto: "Dnešní modelářská serva obsahují elektromotor s převodovkou a řídící elektroniku. Zjednodušené zapojení elektroniky je na blokovém schématu. Do vstupu přichází řídící impuls, který spustí monostabilní klopný obvod, ten vygeneruje impuls o délce odpovídající momentální poloze serva a opačné polarity než je vstupní řídící impuls. Tyto dva impulsy se porovnají a výsledkem je rozdílový impuls, který po zesílení přes můstkový spínač způsobí roztočení elektromotoru jedním nebo druhým směrem. Elektromotor přes převodovku otáčí výstupní hřídelí a současně i potenciometrem, který působí jako zpětná vazba do monostabilního klopného obvodu. Směr otáčení je takový, že impuls generovaný monostabilním klopným obvodem se svojí délkou přibližuje délce vstupního řídícího impulsu a až jsou oba impulsy stejně dlouhé, elektromotor se zastaví. Servo dosáhlo polohu, která odpovídá momentálně přijímanému řídícímu impulsu. Dnes používaná serva pracují s kladnými řídícími impulsy o délce 1-2ms. Délce impulsu 1,5ms odpovídá střední poloha serva, 1ms je jedna a 2ms druhá krajní poloha. Mechanické provedení serva může být takové, že servo je schopno pohybu v rozsahu o něco větším než 180 stupňů, ale není to pravidlem. Většina serv má na koncích rozsahu pohybu mechanické blokování, na což je potřeba dávat pozor, protože při dojetí na doraz se výrazně zvýší proud odebíraný servem a může to skončit tím, že shoří elektronika serva."

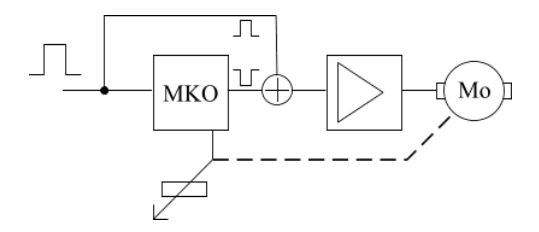

Obr. 2.1: Blokové schéma vnitřní struktury serva *<sup>|</sup>*Převzato z [6]*<sup>|</sup>*

Obrázek znázorňující různé polohy serva podle délky řídícího impulsu je přiložen v příloze A2.

#### 2.2.2 Výhody a nevýhody serva

Výhody serv: nízká cena (kolem 100 Kč), regulovatelná rychlost, dlouhá dráha natočení serva (něco málo přes 180*◦* ), poměrně tichý chod, veliká síla

Nevýhody serv: potřeba speciálního spínacího servo-dekodéru, chybějící přepínací kontakty (možnost doplnění), potřeba výroby doplňujících dílů (držák, spřažení pro ovládání více přestavníků jedním servem, mikrospínač atd.)

#### 2.2.3 Dekodéry

Narozdíl od memory-wire, kterému stačí pouze dvě úrovně ovládacího signálu, je třeba servo také nějakým způsobem ovládat (teoreticky je možné servo také ovládat pouze dvěmi úrovněmi signálu, ovšem pak už se zpracování převodníku podobá elektromotorickému), a proto se nejčastěji používají různé typy dekodérů.

Jeden z dekodérů je ESU SwitchPilot servo [1] (obrázek tohoto serva je v příloze A2), který slouží k ovládání standardních modelářských serv. Tento dekodér je velmi kvalitní a proto i cenově náročnější. Je napájen 16 V AC na sběrnici J-K, po které jdou ovládací signály. Má 4 výstupy na serva, je programovatelný tlačítky i CV registry a serva lze spouštět i pomocí spínacích tlačítek, což je vhodné pro větší spektrum uživatelů. Tento dekodér umožňuje nastavení rychlosti a krajních poloh (prohozením krajních poloh je možné nastavit revezní pohyb). (Volný překlad převzat z Lokopin [3].)

#### Nastavení ESU SwitchPilot servo (převzato z Lokopin [3]): Adresa

1. Krajní tlačítko podržet cca 2-3 sekundy, až se rozbliká první LED.

2. Na ovladači nebo v PC se zadá příkaz pro adresu, požadovanou pro dekodér. Např. přestavení výhybky s adresou 10. Dekodér se tímto přeprogramuje na příslušnou čtveřici adres, tady na 9,10,11,12.

#### Výchylka, rychlost

1. Krajní tlačítko podržet tak dlouho, dokud první LED nezačne blikat dvakrát a rozsvítí se také LED "1".

2. Servo "1" dojede na pravý doraz a jeho polohu lze měnit tlačítky "+" a "–".

3. Stisknutí krajního tlačítka přestaví servo "1" na levý doraz, jeho polohu lze opět nastavit tlačítky "+" a "- ".

4. Další stisknutí krajního tlačítka a servo "1" přechází mezi krajními polohami. Rychlost se upraví tlačítky "+" a "–". Je to vlastně změna času přechodu mezi krajními polohami, proto se rychlost zvětšuje tlačítkem "–" a snižuje tlačítkem "+".

5. Další stisknutí krajního tlačítka rozsvítí LED "2".

- 6. Opakují se body 2,3,4,5 pro ostatní serva.
- 7. Poslední stisknutí krajního tlačítka zhasne LED. Je naprogramováno.

DCCkoleje dekodér pro serva je další dekodér cenově dostupnější, jeho cena je proti ESU pětinová. Avšak má jisté nedostatky. Tento dekodér má 8 výstupů na serva,

adresa je programovatelná přes tlačítko, ale další parametry je možné programovat pouze přes CV registry (z těchto registrů není možné číst, lze do nich pouze zapisovat). Dekodér pracuje ve spojení Master-Slave (Master má navíc usměrňovač). Z tohoto řešení vyplývá, že sestava může ovládat najednou 16 serv! (Převzato z Lokopin [3].)

Nedostatky dekodéru DCCkoleje dekodér pro serva jsou (převzaty z Lokopin [3]):

1. Programovat tlačítkem lze pouze adresa.

2. Nelze nastavovat krajní polohy, ale pouze celkový úhel pootočení. Velikost úhlu a rychlost lze programovat pouze přes CV a tyto registry jdou pouze zapisovat, nikoli číst.

3. Nelze nastavit reverz, tedy opačnou orientaci pohybu. V případě potřeby je nutno upravit servo nebo pootočit přestavník o 180*◦* .

4. Serva jdou ovládat pouze přes DCC, tedy nikoli tlačítky.

5. U typů, kde jsou na desce dva IO PIC, je nutno při nastavení registrů CV každý PIC naprogramovat zvlášť (druhý musí ven z patice), a to pouze v pozici toho prvního (na předchozím obr. vlevo). Prostě třeba při adresách 1,2,3,4, a 5,6,7,8 se nejprve ponechá v patici ten levý IO a naprogramují se CV (třeba rychlost a úhel) pro výstupy 1,2,3,4, pak se IO vyjme, vloží se do této první pozice ten druhý IO a naprogramují se CV pro výstupy 5,6,7,8. Pak teprve vložíme oba IO PIC na své správné místo.

6. Při zapnutí se některá serva nastaví někam do mezipolohy. Je nutný nějaký inicializační program v TC.

7. Pokud přijde pokyn pro více serv najednou ve stejnou dobu (což není nic výjimečného), někdy se nepřestaví vše (Způsob, jak tento problém vyřešit je nastavení parametru TurnoutInterval v souboru RAILROAD.INI - Nastavení času v milisekundách, po kterém se vysílají povely pro přestavení.)

Tabulky registrů a úhlů jsou v příloze B. Návrh mechanické závory je v příloze A, konstrukce bude obdobná jako u přestavníku výhybky.

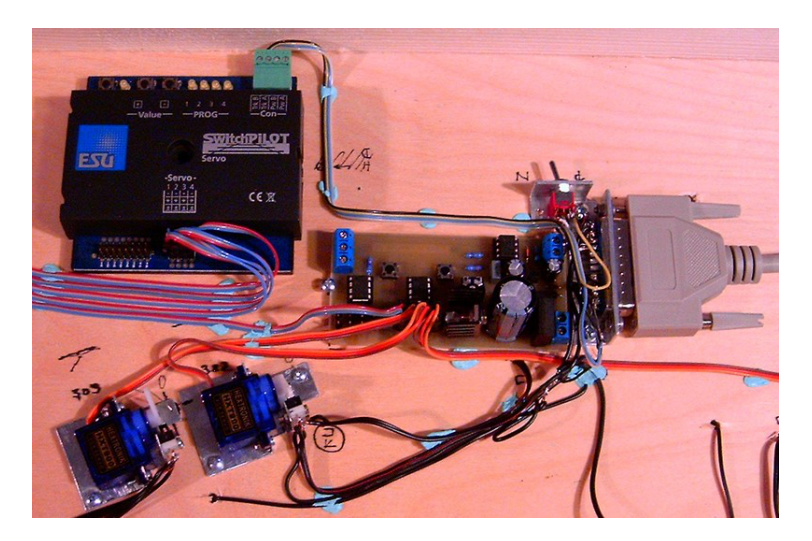

Obr. 2.2: Realizace kompletního přestavníku s dekodérem *<sup>|</sup>*Převzato z [3]*<sup>|</sup>*

# Programovací kolej pro DCC dekodéry

Celá kapitola je popsána na Mtbbus [4]. V následujícím textu jsou vybrány důležité pasáže.

Zkratkou DCC (Digital Command Control) je označován v dnešní době nejrozšířenější systém pro řízení kolejiště. DCC používá ovládání lokodekodéry, tj. samostatné bloky elektroniky, vezené v lokomotivě. Rozšíření systému je podporováno především tím, že byl přijat za standard pro digitální řízení modelů železnic asociací NMRA (USA), což mu zároveň otevírá i největší perspektivitu do budoucnosti. Největším výrobcem DCC je firma LENZ (SRN), mimo dekodérů nabízí i celé řídící stanice včetně všech potřebných modulů pro manuální či počítačové ovládání provozu. Silná pozice firmy LENZ vyplývá z historie DCC, kdy NMRA pro standard použila řešení vyvinuté právě p.Lenzem.

#### 3.1 Napájení kolejí

DCC je založeno na topologii jedné řídící stanice a více dekodérů, které jsou umístěny v každé lokomotivě. Řídící stanice vysílá kódovaný signál, který je ve výkonových zesilovačích transformován na obdélníkové střídavé napětí pro napájení kolejí. Jsou trvale napájeny všechny koleje v kolejišti, neexistují izolované úseky, (typicky používané při klasickém řízení pro zastavování vlaků). Výkonových zesilovačů může být v rozsáhlých kolejištích více, ale všechny jsou řízeny jedním společným signálem z jedné řídící stanice. Ve všech kolejích je proto v daný okamžik stejný kódovaný signál.

#### 3.2 Dekodéry

Základní částí dekodéru je usměrňovač, mikroprocesor a výkonové ovládání motorku (níže na obrázku). Chod motorku je ovládán z mikroprocesoru, nezávisle na velikosti usměrněného napětí. Mikroprocesor je řízen příkazy zakodovanými v napájecím signálu z kolejí. Mimo vlastní motor lokomotivy dekodér může ovládat i přídavné spínače (tranzistory) - spínání světel, spřáhel atd. Tento princip dovoluje společný provoz více lokomotiv na jedné koleji a zároveň napájení celeho kolejiště společným signálem. Zakódované příkazy jsou adresovány vždy jen jednomu dekodéru, ostatní dekodéry na daný příkaz nereagují. Mikroprocesor v dnešní době nahradil dříve používané zákaznické integrované obvody. Tím se otevírá i možnost vlastního vývoje dekodéru při použití dostupných prostředků. Pochopitelně s ohledem na modelovou velikost se používá technologie součástek SMD.

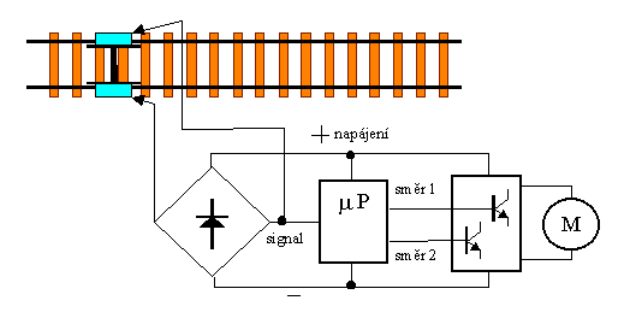

Obr. 3.1: Blokové schéma dekodéru *<sup>|</sup>*Převzato z [4]*<sup>|</sup>*

#### 3.3 Kódování signálu

Střídavý signál v kolejích slouží nejen pro napájení ale i přenos digitálních dat. Binární data (log 0 a 1) jsou převedena na proměnnou periodu střídavého signálu. Použití střídavého signálu je výhodné, protože perioda může být jednoduše detekována jako časový interval mezi průchody napětí DCC signálu bodem 0V. Doporučená minimální strmost hran napájecího signálu DCC je 2.5V/ms.

Logická úroveň 1 (H) je kódována jako jedna perioda signálu DCC s časovým trváním 116ms - obrázek Log. 1. Trvání jedné a druhé polarity signálu je nominálně 58ms. Pro vysílací stanice je povolena tolerance časování 55-61ms, dekodéry (příjmače) musí považovat za platný bit interval 52-64ms. V této toleranci je ovšem zahrnut i pokles strmosti hran signálu vlivem indukčností a zátěže všech dekodérů připojených k DCC signálu a vzniklé zákmity. Řídící stanice proto musí časovat vysílání s co nejvyšší přesností.

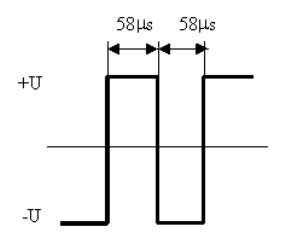

Obr. 3.2: Log. 1 *<sup>|</sup>*Převzato z [4]*<sup>|</sup>*

Logická úroveň 0 (L) je kódována obdobně, ovšem pro specifikaci jsou vyhrazeny jiné meze. Délka jedné a druhé polarity signálu musí být nominálně 100ms. Pro vysílací stanice je vymezena tolerance délky jedné nebo druhé polarity 95- 9900ms, celá perioda (obě polarity) nesmí přesáhnout 12000ms. Dekodéry (příjmače) musí za platný bit vyhodnotit signál, jehož obě polarity jsou v intervalu 90-10000ms. Zatímco u bitu 1 je střída obou polarit specifikována přibližně 1:1 u bitu log. 0 může střída nabývat hodnot mezi 100:1 až 1:100, viz obrázek Log. 0.

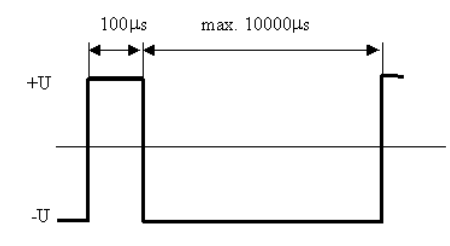

Obr. 3.3: Log. 0 *<sup>|</sup>*Převzato z [4]*<sup>|</sup>*

Velká tolerance stříd DCC pro platný bit log. 0 může být využita pro řízení analogových lokomotiv. Protože DDC signál je oboupolaritní, motor napájený tímto signálem se bude otáčet směrem a rychlostí, která odpovídá střední hodnotě napětí signálu. Signál o střídě 1:1 má střední hodnotu 0V, proto motor bude zastaven. Definice bitů log. 0 ovšem připouští širokou toleranci střídy, čímž lze měnit i střední hodnotu napětí tj. i otáčky a směr motoru. Toto řešení lze označit za téměř nouzové, protože motor se bude vlivem ztrát zahřívat a dále tímto způsobem může být řízena pouze jediná lokomotiva bez dekodéru na celém kolejišti ( všude je stejný DCC signál). Argument ušetření nákladů na 1 lokodekodér je bohatě vyvážen hodnotou prostředků, jejichž poškození riskujeme.

#### 3.4 Definice paketů

Pro přenos příkazů je však potřeba i definice paketů, tj. jakým způsobem se z jednotlivých bitů bude skládat příkaz. DCC zavádí formát paketu sestávajícího z částí:

Záhlaví (preamble) - nejméně 10 bitů log. 1. Slouží pro určení začátku celého paketu.

Start bit (log. 0) - po ukončení záhlaví nebo mezi jednotlivými byte je vkládán bit. log 0. Tím je zaručeno že mimo záhlaví se nikde v bitovém toku nevyskytne více než 9 po sobě následující bitů log.1. Záhlaví (10 bitů log 1) je proto nezaměnitelné s datovými bity.

Datový byte - 8 bitů, nevyšší bit je přenášen první. Význam byte je určen konkrétní definicí příkazu, pro příjem paketu je nevýznamný.

Stop bit (log 1) - následuje za posledním datovým bytem, a indikuje ukončení přenosu paketu. Dekodér po příjmu každého byte detekuje následující bit- pokud je log.0 (start bit), následuje přenos dalšího byte. Log 1. indikuje stop bit a ukončení celého paketu.

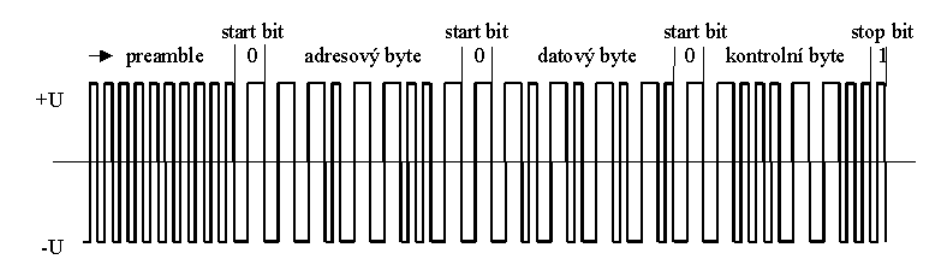

Obr. 3.4: Pakety *<sup>|</sup>*Převzato z [4]*<sup>|</sup>*

### 4

### Závěr

Tato práce vznikla jako přehled teoretických řešení přestavníků a DCC řízení modelového kolejiště. Chtěl jsem se podělit o svoje nápady a možná konstrukční řešení, ale nápady nepřicházely.

Jsou zde probrané přestavníky výhybek s memory-wire a také se servy. Při konstrukci závor nebude řešení příliš odlišné a proto zde není rozebíráno. Ovládání bude prakticky stejné, pouze se změní mechanická konstrukce. U servem ovládaných závor se budou jinak nastavovat ovládací registry servo-dekodérů.

V dalším postupu bych navrhoval vlastní programové nastavování loko-dekodérů přes PC.

### Literatura

- [1] ESU. SwitchPilot c1998, Servodekodéry. Dostupné na http://www.esu.eu/en/products/switchpilot/
- [2] LITOMYSKÝ Petr. Litomysky. Dostupné na http://www.litomysky.cz/BIX/memwire.htm
- [3] LOKOPIN. Lokopin Lokodekodéry. Dostupné na http://lokopin.wz.cz/body.htm
- [4] MTBBUS. Mtbbus c1999, Updated 2008, DCC standard. Dostupné na http://www.mtbbus.cz/dcc/dcc˙doc.htm
- [5] PRO RAIL INTERNATIONAL. Skynet. Updated January 13, 2004. Dostupné na http://users.skynet.be/pro-rail/
- [6] VLASTIKD. Vlastikd Jak funguje modelářské servo. Dostupné na http://vlastikd.webz.cz/bastl/serva.htm

### Příloha A

### Doprovodné obrázky

### A.1 Přestavníky s memory-wire

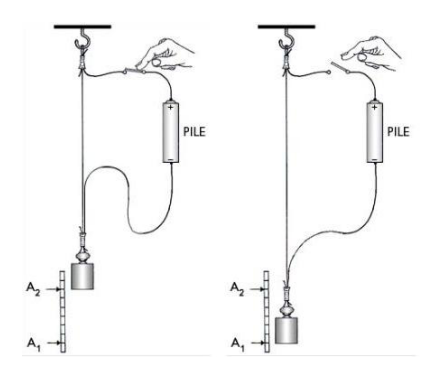

Obr. A.1: Memory-wire *<sup>|</sup>*Převzato z [2]*<sup>|</sup>*

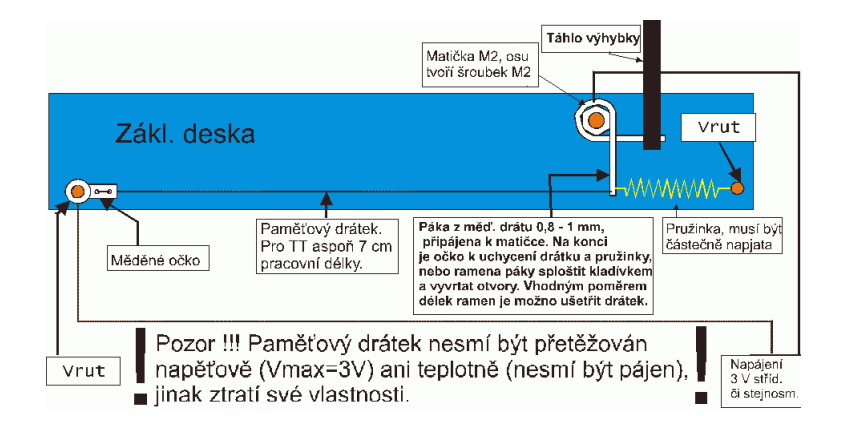

Obr. A.2: Schéma přestavníku *<sup>|</sup>*Převzato z [2]*<sup>|</sup>*

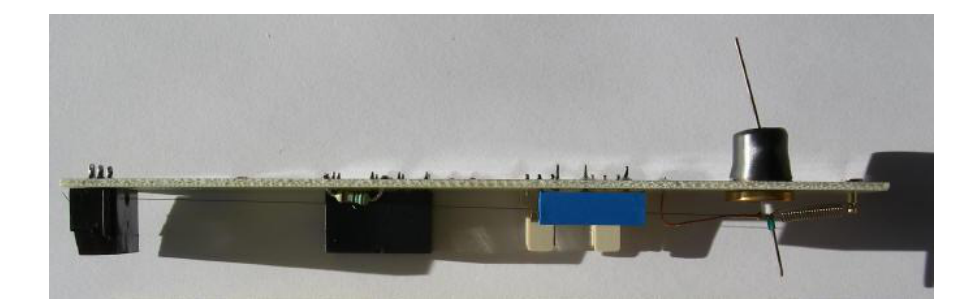

Obr. A.3: Zkonstruovaný přestavník *<sup>|</sup>*Převzato z [2]*<sup>|</sup>*

### A.2 Přestavníky a závory se servy

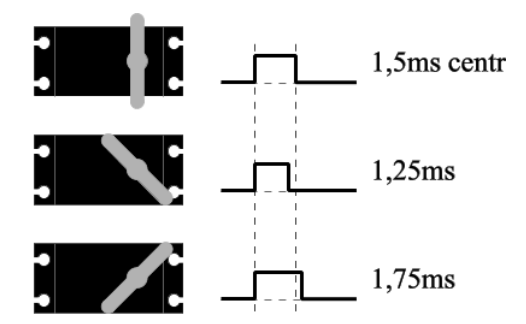

Obr. A.4: Natočení serva podle délky pulzu *<sup>|</sup>*Převzato z [6]*<sup>|</sup>*

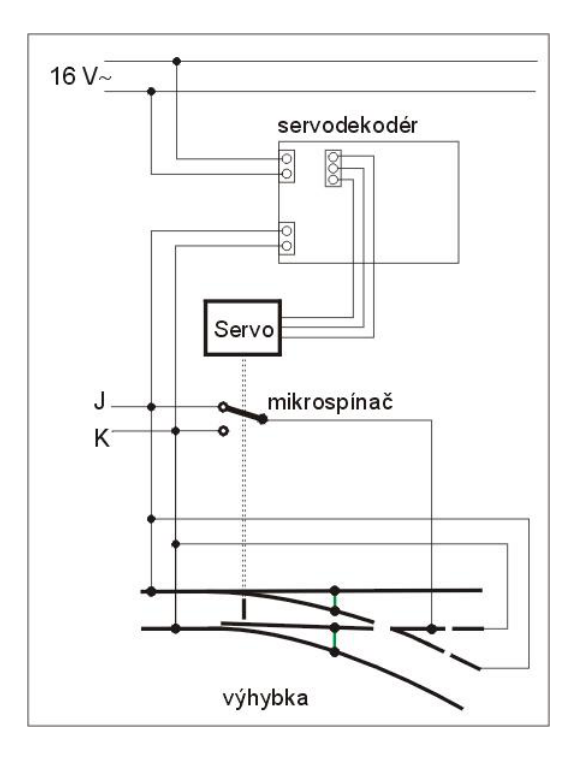

Obr. A.5: Kompletní schéma přestavníku *<sup>|</sup>*Převzato z [3]*<sup>|</sup>*

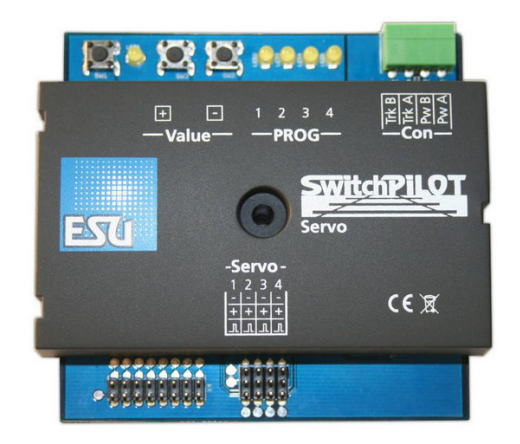

Obr. A.6: ESU SwitchPilot servo *<sup>|</sup>*Převzato z [1]*<sup>|</sup>*

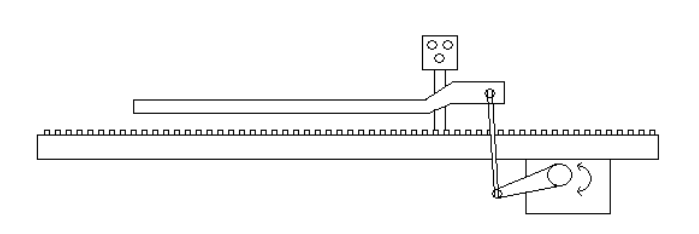

Obr. A.7: Závora stahována servem

## Příloha B

## Tabulky

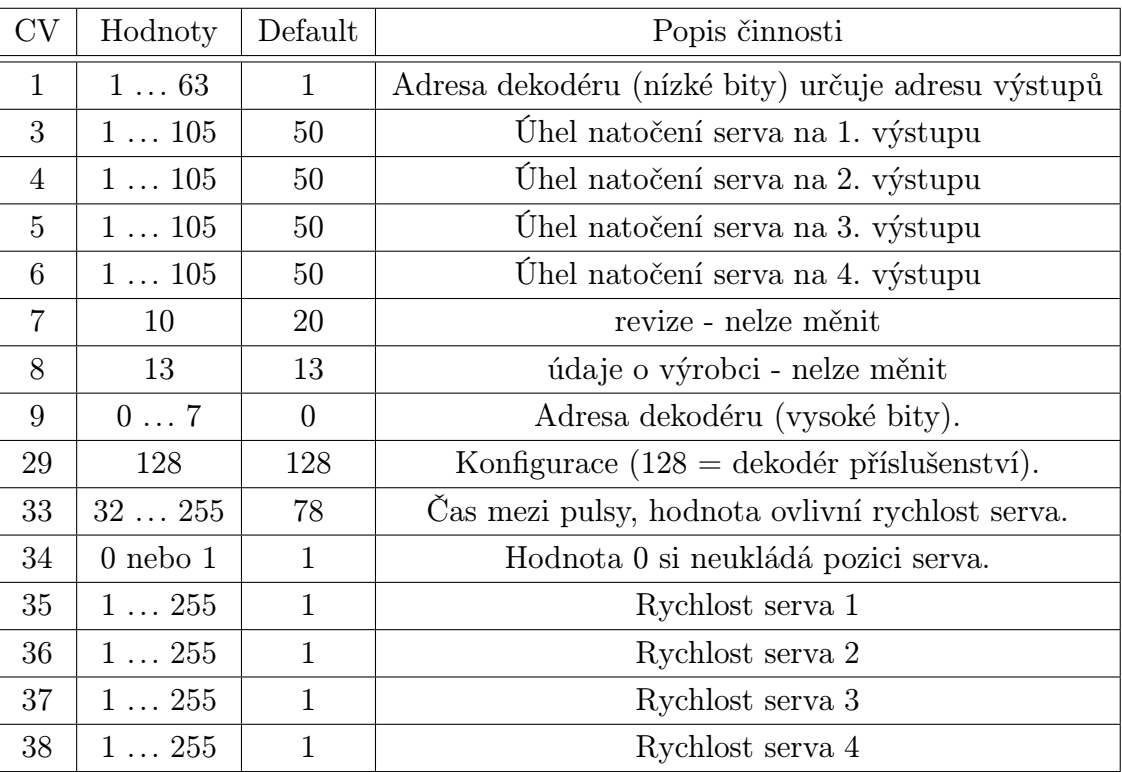

Tab. B.1: Popis jednotlivých CV pro servodekodér DCCkoleje. *<sup>|</sup>*Převzato z [3]*<sup>|</sup>*

| Hodnota CV3 $(4,5,6)$ | úhel         |
|-----------------------|--------------|
| 20                    | $30^{\circ}$ |
| 25                    | $37^\circ$   |
| 29                    | $45^{\circ}$ |
| 30                    | $47^\circ$   |
| 39                    | $60^{\circ}$ |
| 40                    | $62^{\circ}$ |
| 50                    | $75^{\circ}$ |
| 105                   | $180^\circ$  |

Tab. B.2: Hodnoty CV3 (4,5,6) pro některé úhly. *<sup>|</sup>*Převzato z [3]*<sup>|</sup>*